### **Code No. 1037**

**CLASS: 11th (Eleventh) Series: 11-M/2019** 

Roll No.

#### IT & ITES

National Skills Qualification Framework (NSQF)

Level  $-3$ 

[ हिन्दी एवं अंग्रेजी माध्यम]

[Hindi and English Medium]

(Only for Fresh/School Candidates)

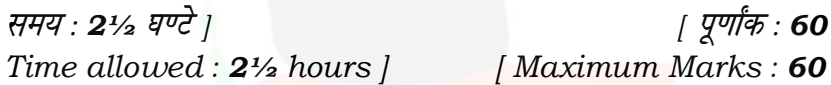

• कृपया जाँच कर लें कि इस प्रश्न-पत्र में मुद्रित पृष्ठ 8 तथा  $79739$   $\ddot{8}$ 

Please make sure that the printed pages in this question paper are 8 in number and it contains 39 questions.

• प्रश्न-पत्र में सबसे ऊपर दिये गये **कोड नम्बर** को छात्र उत्तर-पुस्तिका के मुख्य-पृष्ठ पर लिखें।

The **Code No.** on the top of the question paper should be written by the candidate on the front page of the answer-book.

• कृपया प्रश्न का उत्तर लिखना शुरू करने से पहले, प्रश्न का क्रमांक अवश्य लिखें।

Before beginning to answer a question, its Serial Number must be written.

1037

P.T.O.

1037

- उत्तर-पुस्तिका के बीच में खाली पन्ना/पन्ने न छोड़ें। Don't leave blank page/pages in your answer-book.
- उत्तर-पुस्तिका के अतिरिक्त कोई अन्य शीट नहीं मिलेगी। अतः आवश्यकतानुसार ही लिखें और लिखा उत्तर न काटें।

 $(2)$ 

Except answer-book, no extra sheet will be given. Write to the point and do not strike the written answer.

- परीक्षार्थी अपना रोल नं० प्रश्न-पत्र पर अवश्य लिखें। Candidates must write their Roll Number on the question paper.
- कृपया प्रश्नों का उत्तर देने से पूर्व यह सुनिश्चित कर लें कि प्रश्न-पत्र पूर्ण व सही है, **परीक्षा के उपरान्त इस सम्बन्ध में कोई भी दावा** स्वीकार नहीं किया जायेगा।

Before answering the question, ensure that you have been supplied the correct and complete question paper, no claim in this regard, will be entertained after examination.

प्रश्न क्रमांक 1 से 3 में से कोई दो प्रश्न करें। शेष नोट :  $(i)$ सभी प्रश्न अनिवार्य हैं।

> Attempt any two questions from Question Number 1 to 3. Rest are compulsory.

प्रत्येक प्रश्न के अंक उनके सामने दिए गए हैं।  $(ii)$ Marks are indicated against each question.

1037

**1037** P. T. O. 1. OSI मॉडल की डाटा लिंक और नेटवर्क लेयर का वर्णन करें। 6 Explain data link and network layer of OSI model.  $2.$  बस और स्टार टोपोलॉजी का वर्णन करें।  $\,$   $\,$   $\,$   $\,$   $\,$   $\,$  6 Explain bus and star topology. 3. HTML में फार्म में मौजूद विभिन्न कंट्रोल का वर्णन करें। 6 Explain various controls present in FORMS in HTML. 4. MEW क्या है ? MEW इंटरफेस के अवयवों का वर्णन करें। 3 What is MEW ? Explain elements of MEW interface. 5. डाटा ट्रांसमिशन के तरीकों क<mark>ा व</mark>र्णन करें। <u>1988 कर अधिकारिक अधिकारिक अधिकारिक अधिकारिक अधिकारिक अधिकारिक अधि</u> Explain data transmission methods. 6. Smart Art क्या है ? इसकी कैटेगरी क्या हैं ? What is Smart Art ? What are its categories ? 7. LOOKUP फंक्शन क्या है ? VLOOKUP फंक्शन का सिंटेक्स  $\vec{a}_1$  3 What are LOOKUP functions ? Give syntax of VLOOKUP function.

#### $(4)$

1037

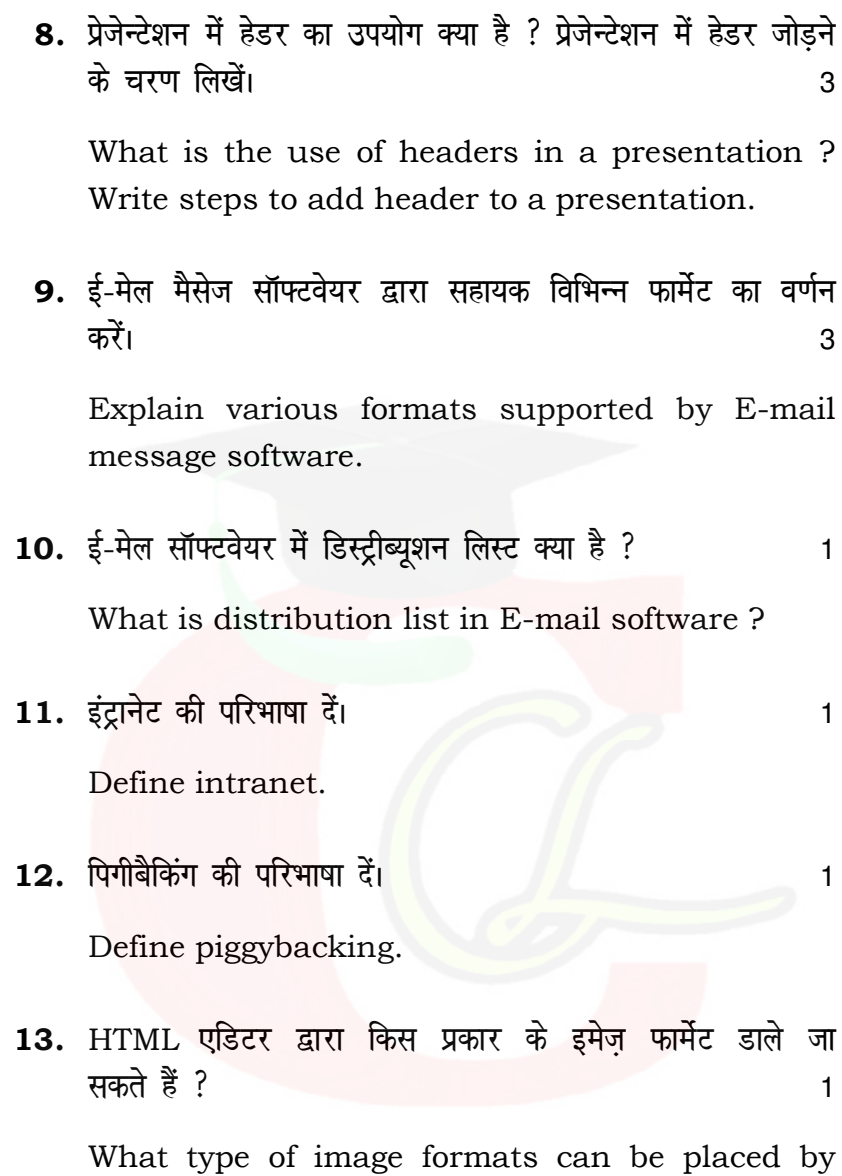

HTML editor ?

1037

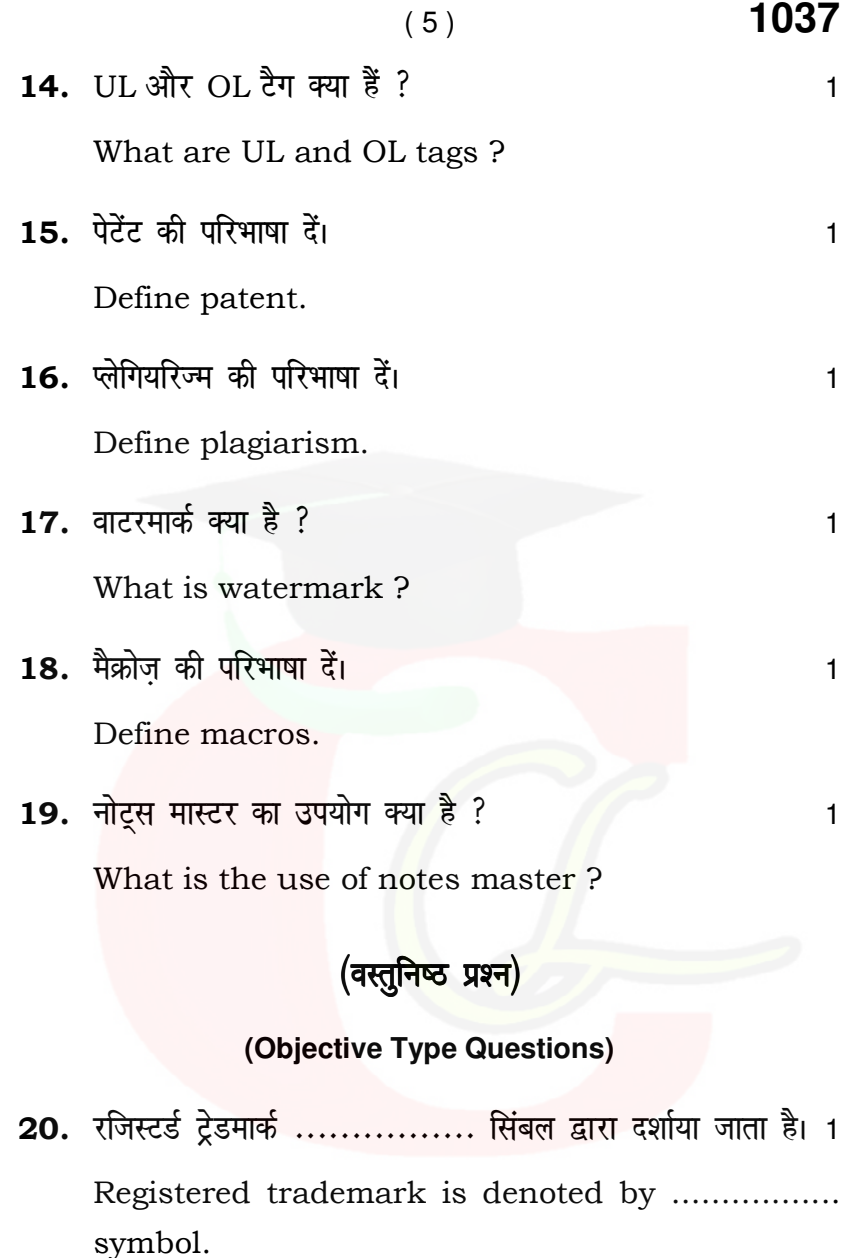

**1037** P. T. O.

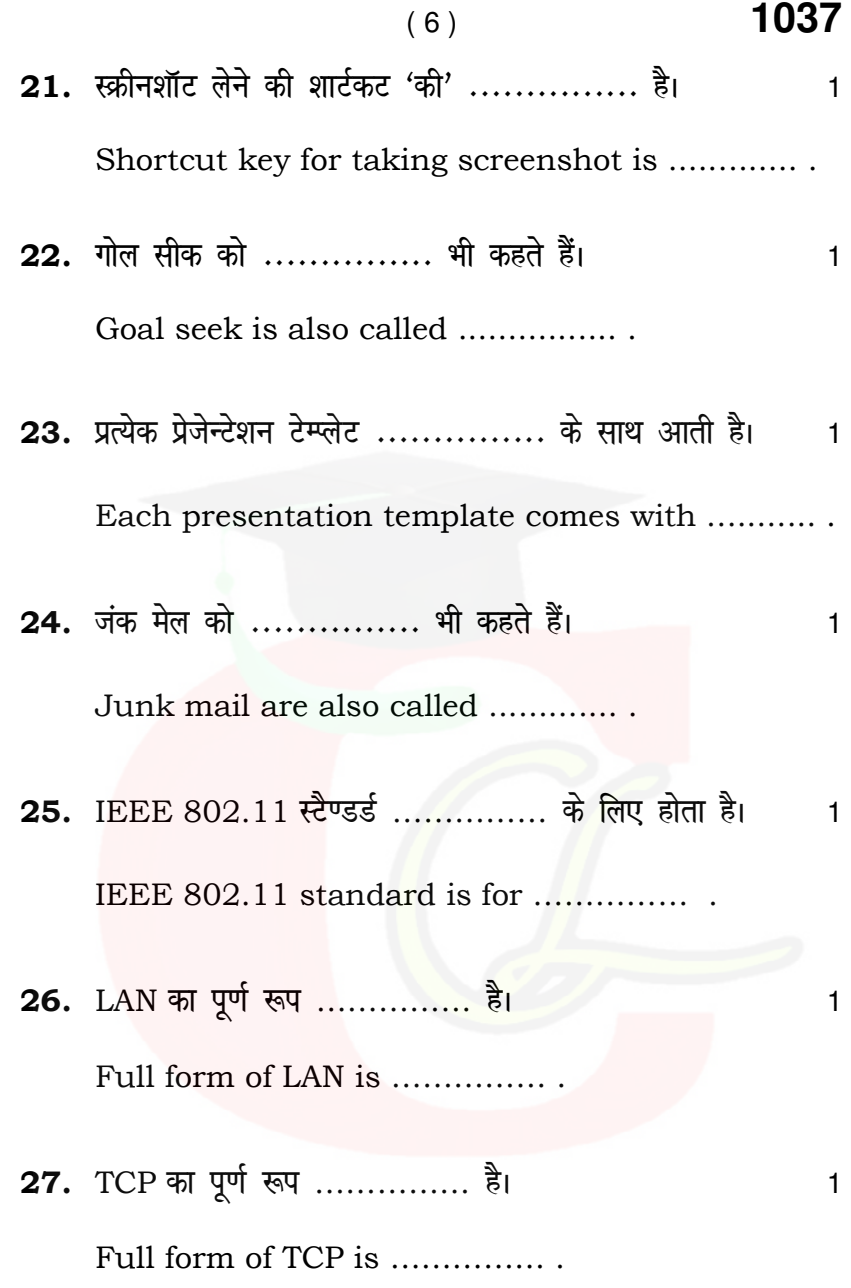

**1037**

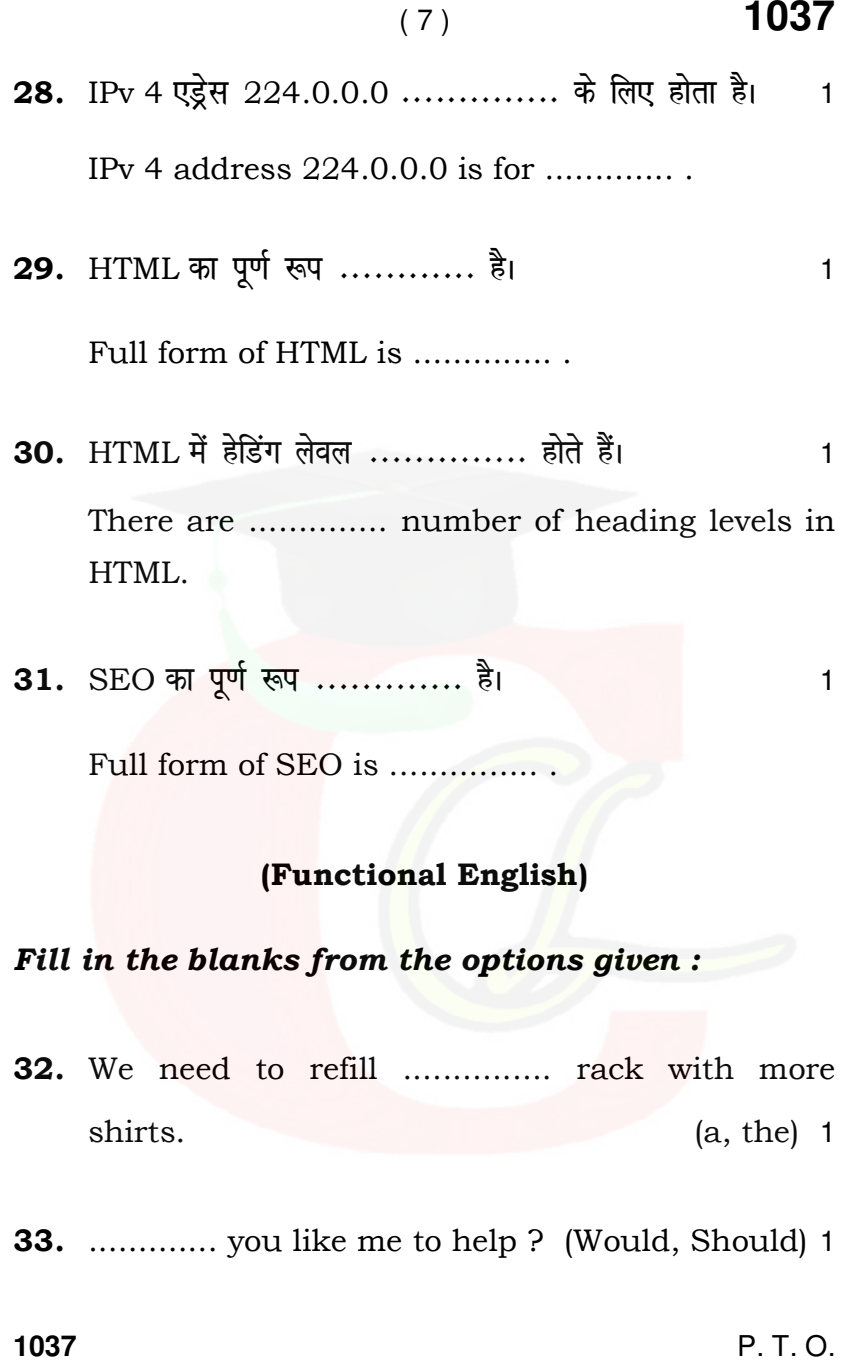

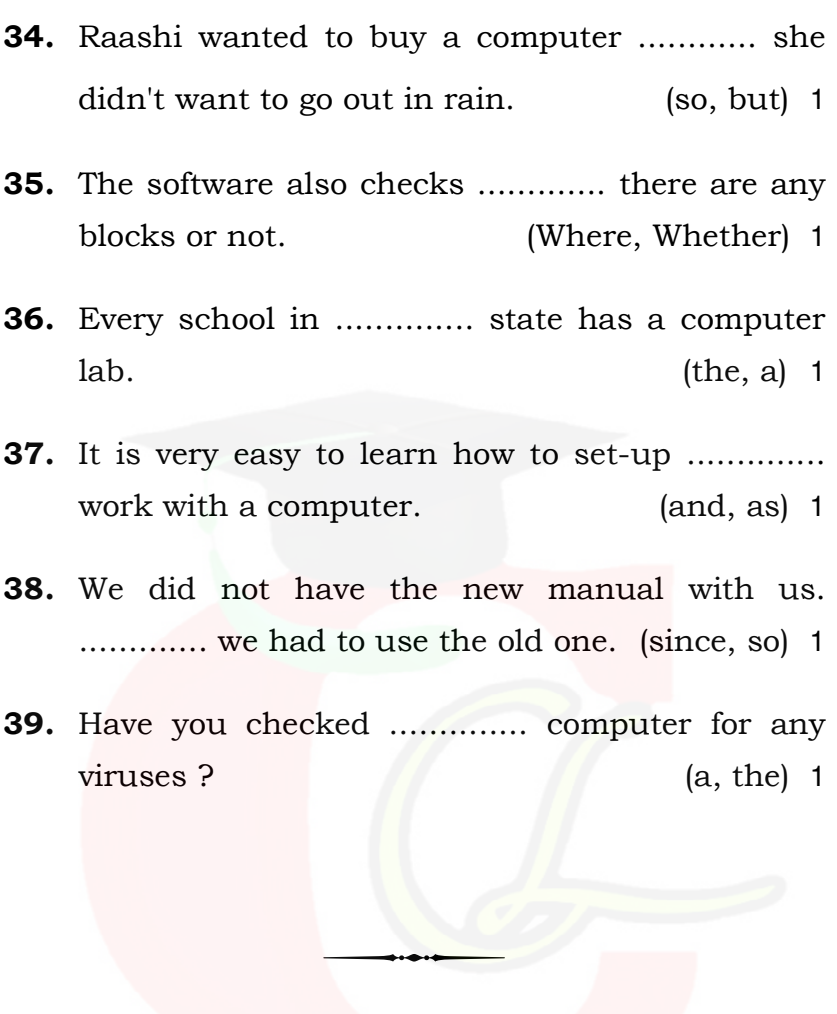

**1037**